## SAP ABAP table T000CM {Client-specific FI-AR-CR settings}

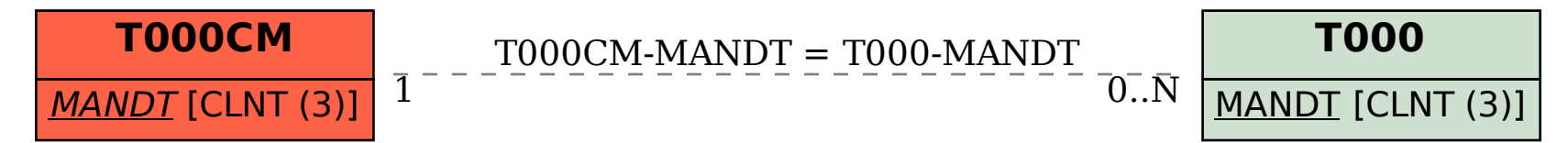